**Acciones para la preservación y difusión del patrimonio histórico. Notas sobre la digitalización de la "Colección Documental Monseñor Pablo Cabrera" FFyH - UNC**

*Graciela del Valle Costilla<sup>1</sup>* [gracielacostilla@gmail.com](mailto:gracielacostilla@gmail.com) *Silvia Graciela Fois* [sfois@ffyh.unc.edu.ar](mailto:sfois@ffyh.unc.edu.ar)

*Noelia García* [noeliagarcia07@gmail.com](mailto:noeliagarcia07@gmail.com)

*Clelia Ivone Gutiérrez* [ivogu@hotmail.com](mailto:ivogu@hotmail.com)

*Sandra Verónica Pérez* [veronikasandra@hotmail.com](mailto:veronikasandra@hotmail.com)

#### **Resumen:**

El presente trabajo da cuenta de los avances en el proyecto de digitalización de la colección documental Monseñor Pablo Cabrera, conservada en la Biblioteca Central de la Facultad de Filosofía y Humanidades (FFyH) y la Facultad de Psicología de la U.N.C. El mismo está siendo llevado adelante por un equipo interdisciplinario, en el marco del proyecto cooperativo de desarrollo e implementación de la Colección digital de la Universidad. Se exponen las características del acervo, las etapas previas de tratamiento físico y la digitalización propiamente dicha.

**Palabras clave**: digitalización - archivos - bibliotecas- conservación - colección documental

### **1. Presentación. Desarrollo e implementación de la colección digital de la UNC**

Una decisión política alineada con el libre acceso en el que está comprometida la U.N.C y su trabajo permanente para concretar la posibilidad de garantizar la visibilidad a toda la comunidad, particularmente científica, de la información y el conocimiento, permite hoy avanzar en las diversas etapas que conforman el proyecto de "Desarrollo e implementación de la Colección digital de la Universidad Nacional de Córdoba".

El objetivo es garantizar a la vez que el acceso, el resguardo de documentación histórica de valor patrimonial, perteneciente a la universidad. Es así que las acciones realizadas desde el año 2007, han garantizado el avance en la primera etapa de desarrollo del plan institucional: la digitalización de las colecciones históricas, que incluyen la Librería

<sup>1</sup> Graciela del Valle Costilla, Técnica Profesional Archivera, Docente de la Universidad Nacional de La Rioja; Silvia Graciela Fois, Licenciada en Bibliotecología, Jefa de la Sección de Estudios Americanistas y Antropología de la Biblioteca Elma. K de Estrabou; Noelia García, Licenciada en Archivología, Docente de la Universidad Nacional de Córdoba; Clelia Ivone Gutiérrez, Licenciada en Archivología; Sandra Verónica Pérez, Técnica Profesional Archivera.

Jesuítica, conservada en la Biblioteca Mayor, la Colección Documental Monseñor Pablo Cabrera, conservada en la Biblioteca Central "Elma Kohlmeyer de Estrabou" de la FFyH y la Facultad de Psicología y las revistas científicas publicadas por la U.N.C.

La implementación del Proyecto adquiere especial relevancia debido a que permitirá, de manera simultánea, contribuir a la preservación de las fuentes históricas y posibilitar el acceso a los distintos tipos de usuarios, reales y potenciales. Actualmente, el acceso se considera una dimensión fundamental en la gestión de unidades de información, ya que, como señala Angelika Menne-Haritz "la custodia sin acceso no está completa, no tiene sentido y sus propósitos no están claros (...) no puede ser aprovechada por la sociedad"<sup>2</sup>.

Se pretende dar cuenta en esta comunicación, del trabajo realizado hasta el momento por el equipo que lleva adelante la tarea en la Biblioteca Central Elma Kohlmeyer de Estrabou. En la primera parte presentamos la colección, su marco institucional, características, herramientas de consulta y el impacto en la comunidad científica local, nacional e internacional. En la segunda, se muestra la preparación de los documentos para su digitalización. El diagnóstico realizado, la limpieza y reparación, criterios seleccionados para ello y el avance en este proceso. Por último, daremos cuenta del estado de avance de la digitalización de los documentos.

## **2. Origen y características de la colección documental Monseñor Pablo Cabrera**

Luego del fallecimiento de Monseñor Pablo Cabrera<sup>3</sup>, en 1936, su colección documental, biblioteca, museo privado, archivo personal y apuntes de investigación fueron en parte donados por su familia y otra adquiridos por la Universidad Nacional de Córdoba, que dispuso el mismo año la creación del *Instituto de Estudios Americanistas (IEA)* para albergar el acervo y promover investigaciones históricas, paleográficas y archivísticas sobre el mismo.

El Instituto funcionó hasta la década del ´80 del siglo pasado, cuando la Facultad de Filosofía y Humanidades concentró los diferentes espacios de investigación que funcionaban bajo su dependencia en el *Centro de Investigaciones María Saleme de Bournichon (CIFFyH)*. A partir del año 1999, el acervo del extinto IEA, se integró como Sección especializada a la Biblioteca Kohlmeyer.

Las piezas que componen la colección documental fueron reunidas por Pablo Cabrera, entre fines del siglo XIX y principios del XX. La proveniencia archivística es diversa: repositorios del Arzobispado de Córdoba, fondos conservados en el Archivo de la Provincia

 $<sup>2</sup>$  Angelika Menne-Haritz "Access- the reformulation of an archival paradigm"; Archival Science; Volume 1,</sup> Number 1, 57-8. Disponible en <http://www.springerlink.com/content/8118055057qv71> [Consulta: 08/05/12] <sup>3</sup> Pablo Cabrera nació en San Juan el 12 de septiembre de 1857 y realizó sus primeros estudios en su ciudad natal. El 10 de mayo de 1870 ingresa al Seminario Conciliar de Nuestra Señora de Loreto, en Córdoba y tiempo más tarde – en 1883-, con el título de Licenciado en Teología, se trasladó a Mendoza donde se ordenó sacerdote, pero sus tareas pastorales las ejercerá en Córdoba como capellán del Colegio de las Hermanas Esclavas del Corazón de Jesús (1884-1896), de la Iglesia de Nuestra Señora del Pilar (1895-1929) y como miembro de la Comisión de Liturgia (1905). Sin embargo su desempeño no solo fue eclesiástico sino que su vocación se fue inclinando hacia los temas de carácter histórico. Así, comenzó a reunir objetos y documentos de valor artístico e histórico del período colonial y luego del nacional. Fue un gran estudioso de la historia, dedicándose totalmente a esta disciplina desde 1897 y dentro de la cual ganó gran reputación entre historiadores, etnólogos, arqueólogos y lingüistas. Fue Director del Museo Histórico Provincial (1919) y fundador de la Junta de Estudios Históricos.

de Córdoba y la Universidad, archivos eclesiásticos de la diócesis local y de familias tradicionales cordobesas, que donaron a Cabrera cartas y documentos personales. Se compone, en total, de 13.270 documentos, manuscritos e impresos, comprendidos entre los años 1539 y 1936 (siglos XVI al XX).

Desde el punto de vista archivístico se trata de una *colección artificial*, es decir una reunión de piezas documentales aisladas, de origen público y privado, "desgajadas intencionalmente por el coleccionista de aquella organicidad original en que fueron producidas" (Benito Moya, 2002). Son mayormente documentos sueltos, ordenados numéricamente, conservados en cajas algunos y encuadernados otros. El orden no corresponde a ninguna clasificación por materias ni cronológica, sino al tiempo de adquisición y a temas de estudio de Monseñor Pablo Cabrera (Tanodi, 1968).

Los documentos pueden dividirse en dos grandes grupos:

**Período hispánico** (siglos XVI, XVII, XVIII y primera década del XIX). Se refieren principalmente al tema indigenista, aspectos lingüísticos y etnográficos: encomiendas, pleitos, peticiones, visitas, etc., que reflejan la situación de los pueblos originarios del centro y noroeste de Argentina.

Documentos que permiten estudios socio-económicos: posesiones de tierras, mercedes, compra-venta de chacras y casas, pleitos, censos, escrituras de obligaciones, venta de esclavos, recibos de entierros, adoctrinamientos, testamentos, etc.

Referido a temas eclesiásticos: oposiciones y nombramientos para Curatos, designaciones de clérigos, visitas diocesanas, establecimientos de colegios religiosos, certificados de grados y diversas provisiones y cédulas reales sobre el gobierno eclesiástico, capellanías, sermones y meditaciones.

Testimonios sobre la esclavitud: cartas de ventas, inventarios de esclavos, libros de cofradías de esclavos, pleitos, remates, libros de bautismos, casamientos y entierros de esclavos y otros.

En síntesis, documentos producidos por instituciones metropolitanas, capitulares, eclesiásticos y particulares que reflejan la sociedad colonial en su conjunto a través de documentos únicos (Tanodi, 1968).

**Período nacional** (siglos XIX y XX): predominan los documentos referidos a asuntos eclesiásticos, de Gobierno, Universidad, Hacienda y una numerosa correspondencia particular de familias de las élites políticas y económicas de Córdoba (Lozano, Lastra, Tagle, Fragueiro y otras).

Por su significación histórica, hay que destacar también diversas cartas manuscritas y autografiadas de personalidades como el General Manuel Belgrano y el General San Martín.

La proveniencia geográfica de esta documentación es muy diversa: Madrid, Segovia, San Lorenzo, Lima, Santiago de Chile, La Plata, Buenos Aires, Mendoza, San Juan, Santiago del Estero, Salta, Tucumán y otras.

### **Impacto en la comunidad científica y en el desarrollo de líneas de investigación**

La Colección Documental ha sido consultada por investigadores de diversos orígenes institucionales y geográficos. Presentamos una síntesis como muestreo representativo.

Universidades Nacionales – Unidades CONICET: Universidad Nacional de Córdoba (CONICET-CEA-CIFFYH), de Mar del Plata, de Tucumán, de Cuyo, de Buenos Aires (Museo Etnográfico "Juan B. Ambrossetti" FFYL, Instituto de estudios históricos "Ravignani"), de San Martín, de Catamarca, de Salta.

Instituciones de la Provincia de Córdoba: Junta de Historia de la Provincia de Córdoba, Colegio de Escribanos de Córdoba, Archivo Arzobispado de la Diócesis de Córdoba, Gobierno de la Provincia de Córdoba (Agencia Córdoba Ciencia, Secretaria de Cultura y Patrimonio), Archivo Histórico Municipal Córdoba, Centro de Estudios Históricos "Prof. Carlos S. A. Segreti.

Instituciones resto del país: Instituto Bibliográfico Zinny, Instituto Argentino de Ciencias Genealógicas Buenos Aires, Centro Estudios Genealógicos de Santiago del Estero, Archivo Histórico Provincia de Buenos Aires.

Procedencia de usuarios extranjeros: Suecia, Italia, Estados Unidos: Florida International University. University of North Texas –College of Music. University of Wisconsin – Whitewater – Departament History. Francia: Universidad Paris III – Sorbonne Nouvelle. Alemania: Servicio Alemán de Intercambio Académico. Chile: Pontificia Universidad de Chile.

#### **Temas de investigación**

Los temas de investigación son diversos, destacando de acuerdo al relevamiento realizado de la consulta en los últimos ocho años los siguientes:

Historia colonial: Córdoba del Tucumán, Pueblos de Indios, Milicias, Imprentas rioplatenses, Escritura conventual, Historia de la Iglesia en Córdoba del Tucumán, Poesía satírica, Personajes históricos de Córdoba, Esclavos, Encomiendas Santiago del Estero, Salud- Mujer- Género, Córdoba siglo XVIII, Deán Funes e ideas ilustradas en el Río de la Plata, Calchaquíes en el valle Central de Catamarca, Sermones-oratoria, Salud y sociedad, Estado colonial Cuyo (1770-1830), Biografías, Clero secular, Traducciones latinas coloniales, Casa de Huérfanos San Alberto, Visitas de oidores, Carmelitas, Esclavos, libertos y mulatos, Sucesiones, Herencias, Genealogía, Gobernación del Tucumán, Cofradías, Catolicismo y secularización Siglo XIX, Música religiosa en la colonia y siglo XIX, Historia colonial chilena-argentina, Botica jesuítica, Música religiosa Córdoba (siglos XVII-XVIII), Historia Facultad de Derecho (1791-1820), Población y sociedad siglo XVIII, Arte y cultura precolombina y colonial, Iconografía religiosa.

Numerosos investigadores de la Universidad Nacional de Córdoba y de otras instituciones nacionales e internacionales, han citado en trabajos publicados en revistas académicas de reconocido prestigio, estas fuentes imprescindibles para el desarrollo de sus investigaciones.

#### **Herramientas de consulta…un camino hacia el acceso**

De la primera herramienta realizada alrededor de la década del '40 para acceder a la consulta de los documentos, un catálogo cronológico en soporte papel (fichas) elaborado por José Peña, a la posibilidad de acceder al texto completo de los documentos se realizaron acciones con distinta tecnología. Todas con la intención de acercar esta valiosa documentación a quienes la requieren para el desarrollo de sus investigaciones. En el año 1997 se realizó la microfilmación que permite acceder al texto completo pero *in*

*situ*, con todas las limitaciones que ese soporte implica, como el no poder compartir de manera remota la información y la necesidad de contar con un aparato lector.

En el año 2002, el Dr. Silvano Benito Moya confecciona un catálogo en soporte electrónico (CD) con las ventajas de realizar búsquedas más exhaustivas y de mayor precisión para identificar los documentos. Es una herramienta referencial de gran ayuda para los investigadores que permite limitar la búsqueda a lo pertinente a su investigación, facilitando de esta manera un acceso más ágil.

La posibilidad de contar con los documentos digitalizados, tiene además la ventaja de facilitar el acceso remoto y garantizar la conservación del material, ya que no debe ser manipulado con frecuencia.

## **3. Digitalización**

El trabajo se realiza desde Junio de 2011 hasta la fecha, por un equipo de trabajo interdisciplinario integrado por archiveras, bibliotecarias, informáticos, una conservadora y un historiador<sup>3</sup>. Para llevar a cabo las tareas previas a la digitalización, se plantearon una serie de objetivos particulares:

a) Diagnosticar y registrar el estado de conservación de la colección.

b) Efectuar la limpieza de documentos.

c) Aplicar medidas de preservación y conservación.

d) Estabilizar los documentos dañados para su manipulación durante la digitalización.

e) Intervenir los documentos cuando fuese necesario para su correcta lectura.

f) Confeccionar contenedores apropiados para la guarda permanente de todo documento en situación de fragilidad y reemplazar las unidades de conservación no adecuadas por otras de calidad archivística.

El proyecto se dividió en tres etapas: 1) Diagnóstico y limpieza en seco, 2) Estabilización de los Documentos y 3) Digitalización.

### **3.1 Primera etapa: Diagnóstico y limpieza en seco**

### *Metodología de trabajo*

### a) Registro

En una primera etapa de trabajo (junio y julio de 2011), denominada "prueba piloto", se analizó la manera más eficaz de registrar y sistematizar los datos para la elaboración del diagnóstico del estado de conservación y registro de daños que deberían ser reparados, a los fines de evitar mayor deterioro durante el proceso de digitalización o facilitar la lectura en folios doblados o rasgados.

Se elaboró un instrumento de registro en soporte papel, diagramado en tres áreas: I) de identificación y diagnóstico, para el asentamiento de cada tipo de daño detectado; II) de intervención, donde se registraron las medidas temporales tomadas para

<sup>&</sup>lt;sup>3</sup> Integran el equipo de trabajo, la coordinadora general Alicia Centeno, Silvia Graciela Fois, Nora Fernández, Graciela del Valle Costilla, Noelia García, Clelia Ivone Gutiérrez, Sandra Verónica Pérez, Julia Varela, Silvano G. A. Benito Moya y Nora Fernández, además de Tomás Cohen Arazi y Federico Rinaudo de la Prosecretaría de Informática de la UNC.

protección y la eliminación de objetos ajenos al documento; III) de responsabilidad, donde se consignó el nombre del profesional a cargo de la tarea.

Los datos a completar se modificaron durante la prueba piloto, con el fin de adecuarlos a los tipos de daños que presentaban los documentos y operativizar el registro, que se realizó sobre cada folio (el registro definitivo comprende 70.958 asientos). En el mismo, se asentaron los daños a intervenir y otros deterioros que pudieran presentar los documentos, tanto para tener una visión global del estado de conservación, como para eventualmente ser tratados en el futuro.

Los datos fueron migrados a una base de datos elaborada ad-hoc, mediante el programa *Calc* del software libre Open Office, lo que permitió su sistematización para la obtención de datos estadísticos.

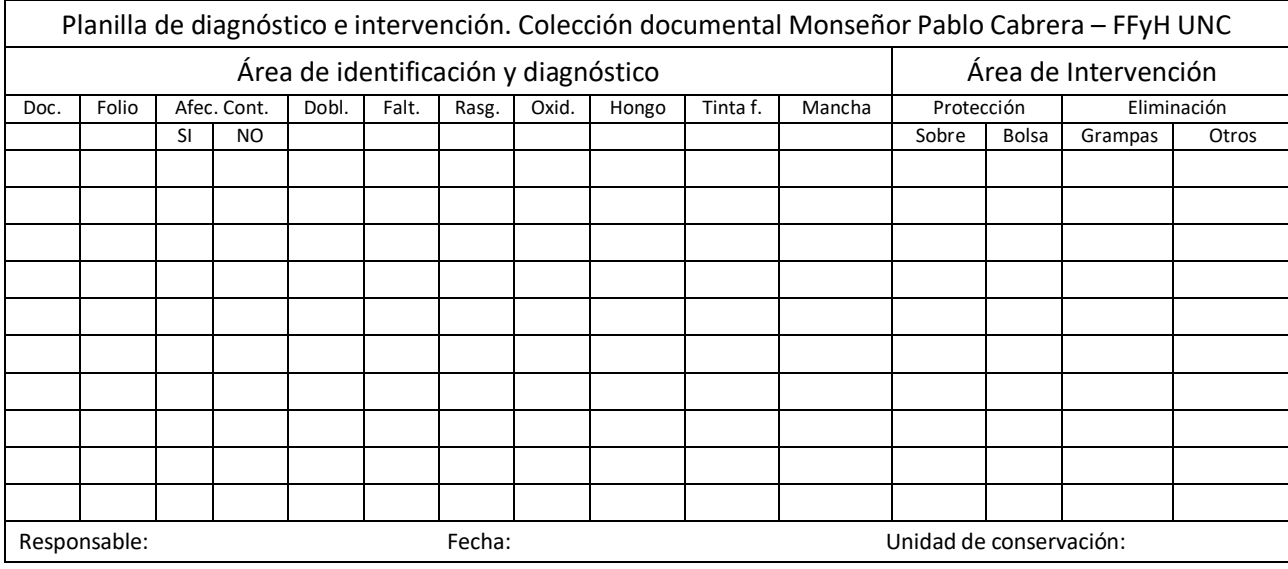

Planilla de diagnóstico e intervención

### b) Procedimiento

La limpieza en seco es una técnica de limpieza mecánica utilizada para reducir la suciedad superficial, que debe realizarse aunque no haya agentes biológicos, ya que está destinada, principalmente, a reducir el polvo, manchas, secreciones de insectos, adherencias u otros depósitos en la superficie. En este tipo de procedimiento no se emplean solventes orgánicos (Conservaplan, 1998)

Además de la limpieza de cada folio, se aplicaron medidas de conservación; por ejemplo se retiraron gran cantidad de ganchos metálicos, alfileres y papeles ajenos a los documentos.

Asimismo, como medida de seguridad, 156 documentos, que por su fragilidad o estado de deterioro corren riesgo de pérdidas de información, se colocaron provisoriamente en sobres de papel libre de ácido. Igualmente, los contenedores (cajas, carpetas y paquetes) que por sus materiales o sistemas de apertura no resultaban adecuadas para la conservación de los documentos, fueron reemplazas por cajas de calidad de archivo confeccionadas a medida. Esta primera etapa insumió seis (6) meses de trabajo, en los que se diagnosticaron y limpiaron el total de los folios.

En cuanto a las características físicas, en mayor medida los documentos se presentan en tamaño oficio y A4; no obstante hay ejemplares tamaño carta, A3 y formatos mayores (como páginas de diarios, carteles, diplomas y mapas). En relación al soporte,

encontramos variedades como papel copia, ilustración y diario. Asimismo, se han encontrado gran variedad de sellos de placa y de lacre. El proceso de diagnóstico permitió, también, la identificación e incorporación a la colección de numerosos grabados religiosos y mitológicos, que no fueron catalogados anteriormente.

A raíz de los resultados arrojados, se decidió que por razones de tiempo y recursos, sólo serían intervenidos los folios cuya lectura se encuentre afectada por dobleces y rasgados que dificulten la manipulación al momento de la digitalización. En total, 10.589 folios (15 %) responden a estas características.

Los tipos de daños presentes en los documentos son tanto físico-mecánicos (rasgados y dobleces provocados por una inadecuada manipulación, ganchos metálicos, etc.) como químicos (oxidación, por la influencia de elementos metálicos provenientes de objetos ajenos a los documentos como alfileres, al igual que de tintas ferrogálicas y acidez) y biológicos (hongos y fragilidad provocada por el contacto con humedad excesiva) (Calderón, 2007).

## **3.2 Segunda etapa: Estabilización de los documentos.**

## *Metodología de trabajo*

## a) Registro

Siguiendo el mismo criterio implementado en la primera etapa, se confeccionó una planilla de registro, de características similares para el registro de las tareas de estabilización y los datos fueron migrados a una base informática para la obtención de estadísticas. Al encontrase a la fecha esta etapa en proceso, la misma se actualiza periódicamente.

### b) Procedimiento

La estabilización comprende una serie de intervenciones destinadas a evitar la pérdida de fragmentos de documentos deteriorados, o daños mayores durante la manipulación en el scanner. Asimismo, se realizan mínimas intervenciones con el objeto de posibilitar la lectura de la información en folios doblados o cosidos.

Los procedimientos realizados son:

- a) Desdoblamiento por medio de humectación.
- b) Desdoblamiento en seco.
- c) Pegado de rasgados.

Todas las intervenciones realizadas son reversibles y se utilizan materiales no invasivos; para el pegado de rasgados se emplean papel japonés y engrudo de almidón de trigo, materiales libres de ácido. En la actualidad, se continúa estabilizando documentos paralelamente a la digitalización.

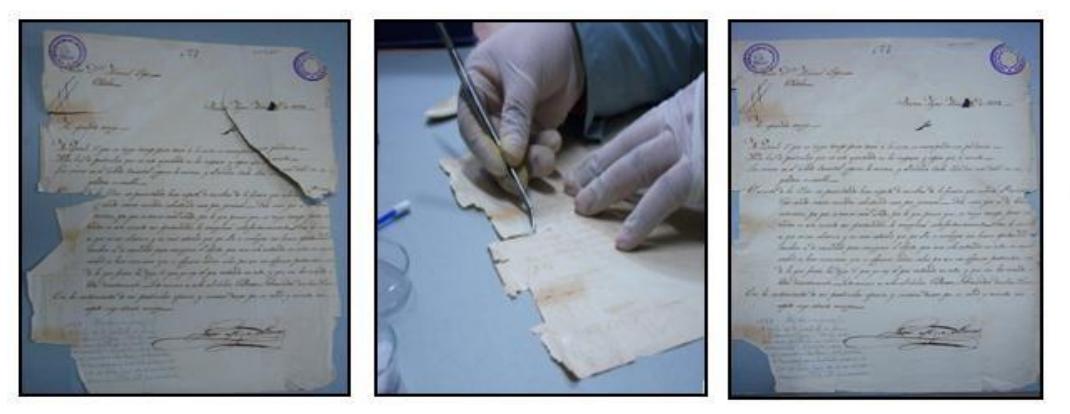

Pegado de rasgados

A fines del año 2012, la Biblioteca adquiere un scanner para documentos sueltos y encuadernados tamaño A3 (Avision A3); el mismo fue instalado en el mes de marzo de 2013 y tras probar distintos softwares, finalmente se optó por trabajar con el programa *PaperPort Professional 14*, que permite manipular las imágenes a fin de optimizar la calidad.

## *Metodología de trabajo*

## a) Registro

Los folios digitalizados se registran en una base de datos confeccionada en una planilla de cálculo (en el programa Excel) con el fin de llevar el control de la actividad y generar estadísticas.

## b) Procedimiento

A la hora de digitalizar documentos, se debe tomar la decisión de seleccionar el tipo de formato, resolución y escala cromática con el que se llevará a cabo el proceso.

Como en las etapas anteriores, hubo un período de prueba en el cual se establecieron lineamientos generales con la finalidad de definir procedimientos y criterios que se deberían tener en cuenta a los efectos de obtener objetos digitales de calidad que garanticen la preservación y puesta en valor de la colección documental.

En base a lo expresado, dentro de este período se hicieron múltiples pruebas, teniendo en cuenta que el 98% de la Colección se compone de documentos sueltos y cosidos y que dentro de ese porcentaje no solo existe una gran variedad de tipos documentales con características propias, como sellos de lacre y/o de papel adheridos a los mismos, filigranas, laminados y gráficos, entre otros, sino también documentos con diferentes daños y sobrescritos realizados por investigadores a través del tiempo.

Una vez finalizadas las pruebas, se tomó la decisión de digitalizar en formato TIFF, con una resolución de 400 dpi y en color, dado que en las pruebas de digitalización en blanco y negro y escala de grises se perdía, no solo definición, sino también información.

El proceso de digitalización comprende no solamente la fase de captura de imágenes digitales; abarca también una serie de acciones como la generación de un master, la creación de carpetas de almacenamiento, la identificación de las imágenes, su descripción, el control de calidad y la generación de copias de seguridad:

a) Generación de un Master: es decir, la creación de un archivo maestro de la mayor calidad posible, que servirá para generar otras copias o para futuros reprocesamientos si se modifican los estándares.

b) Creación de carpetas de almacenamiento: se determinó la creación de una carpeta de archivo para cada documento. La misma se codifica de la siguiente manera: los dos primeros caracteres corresponden a las letras "BK" que identifican a la Biblioteca (Biblioteca Kohlmeyer); a continuación se disponen 5 dígitos para ingresar el número de documento. Seguidamente, y para separar los números que identifican cada imagen, se le agrega las letras "CC" (Colección Cabrera). Por lo tanto, la denominación de cada carpeta será, por ejemplo: BK09700CC.

Cada imagen se guarda dentro con la siguiente denominación: mismo nombre de la carpeta y se adicionan 5 dígitos para indicar la secuencia de los folios, convertidos ya en imágenes digitales, por ejemplo: BK09700CC00001.

Es necesario señalar que se digitalizan todas las páginas, inclusive las que están en blanco, ya que el objetivo es reconstruir el original tal como se encuentra en soporte papel.

c) Control de calidad: el objetivo es la revisión de la integridad del archivo creado y que la imagen obtenida sea una réplica del original.

### **4. Apreciación final**

Además de los resultados alcanzados hasta el momento en el avance del proyecto, es necesario resaltar un valor agregado que se ha obtenido de esta experiencia: el trabajo interdisciplinario, en equipo, con la contribución de los saberes y experiencias de conservadores, historiadores, archiveros, bibliotecarios e informáticos. Cada integrante aporta sus conocimientos para el crecimiento del grupo comprometido en esta tarea, compartiendo certezas y también dudas, proponiendo cambios sin temor a revisar lo realizado, con la firme intención de seguir creciendo y avanzando en este proyecto.

Desde la universidad pública que resguarda este patrimonio de todos, comprometida con el acceso abierto para promover la generación de nuevos conocimientos que contribuyan a construir una sociedad cada vez más inclusiva, se aporta esta experiencia para compartir con los colegas y aquellos que proyectan iniciar experiencias similares o superadoras a esta.

Al igual que el resto de las tareas de gestión y administración de fondos y colecciones documentales, la preservación física de los documentos y su difusión constituyen un requisito indispensable para el acceso al patrimonio documental, no sólo en el presente sino, fundamentalmente, como garantía para el acceso abierto de los usuarios reales y potenciales de las futuras generaciones

# **Bibliografía**

Bauer, Francisco (2007) *La institucionalización de la historia en Córdoba*. Córdoba: Cuadernos de ADIUC; 7. ADIUC.

Benito Moya, Silvano (2002). *Catálogo de la Colección Documental "Mons. Dr. Pablo Cabrera", siglos XVI-XX. (CD-ROM).* Córdoba: Universidad Nacional de Córdoba.

Berrotarán, Denise (2011) *La historia como herramienta de legitimación de la Iglesia a principios del Siglo XX. El caso de Monseñor Pablo Cabrera. En Intervenciones sobre el pasado* (p. 19-41) Córdoba: Alción Editora.

Calderón Delgado, Marco Antonio (2007) *"Conservación preventiva de documentos".* Disponible en

[http://www.archivonacional.gor/pdf/conservacion\\_preventiva\\_documentos.pdf](http://www.archivonacional.gor/pdf/conservacion_preventiva_documentos.pdf) [Consulta: 09/06/12]

*Conservaplan* (1998) Disponible en [www.slideshare.net/conservaplan-no-14](http://www.slideshare.net/conservaplan-no-14)*.* [Consulta: 05/06/12]

Costilla, Graciela; Fois, Silvia; García, Noelia; Gutiérrez, Clelia; Pérez, Sandra "Desarrollo e implementación de la Colección Digital de la Universidad Nacional de Córdoba. Primera etapa: documentos históricos. Un avance hacia el acceso abierto. Trabajo interdisciplinario en la fase de preparación de la Colección Cabrera para su digitalización" en *EBAM*, Buenos Aires, 2012.

Criterios generales y recomendaciones para la digitalización de documentos en los archivos. Disponible en <http://www.aefp.org.es/NS/Documentos/Guias->Manuales/JCYLRecomendaciones\_Digitalizacion\_Archivos2011.pdf [Acceso: 12/07/13]

Giménez Chornet, Vicent: La digitalización en archivos. Disponible en <http://www.vicentgimenez.net/curri/119.pdf> [Acceso: 12/07/13]

Tanodi, Aurelio (1968) *Guía de los archivos de Córdoba.* Collectanea Archivística; 3. Córdoba: Universidad Nacional de Córdoba. Dirección General de Publicaciones,